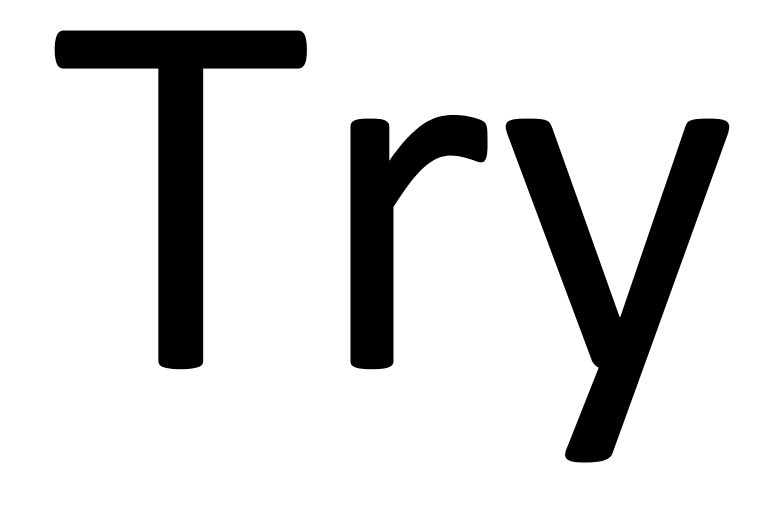

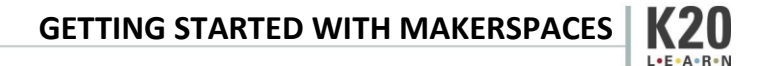

## Explore

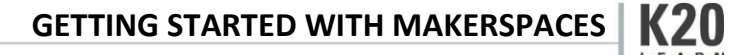

## Apply

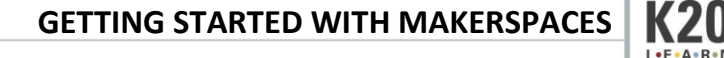

## Master

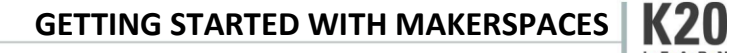